## Features of Enable **Audit**

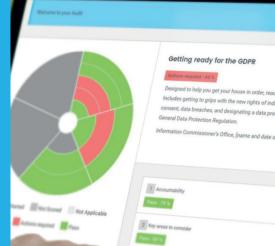

## The 3 main objectives of an audit

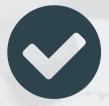

Demonstrate current level of compliance.

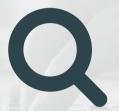

Identify weak areas where action needs to be taken.

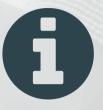

To provide evidence to Information Commissioner.

## How Enable Audit can help

### Simple & easy to use

Enable audit was developed in collaboration with professionals who regularly complete audits themselves.

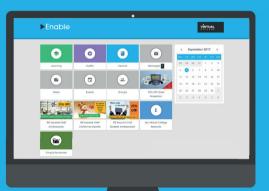

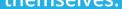

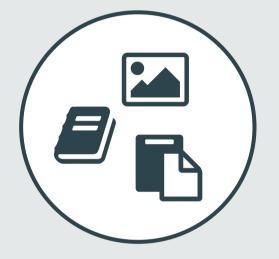

## **Everything in** one place

Enable Audit allows you to gather all of your information in one central system. Documents, photos and reports can be uploaded for everyone to access.

## **Access audits** anytime

Log on from any computer, tablet or mobile at any time.

# 66

It is now easy to track progress, police completions and challenge responses so that we can focus on support and continuous improvement.

> Jane Weatherill, Safeguarding Advisor, Somerset County Council Support Services for Education

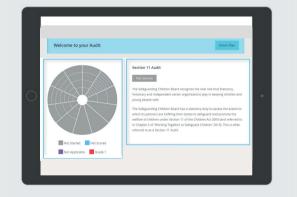

## Instant analysis and reporting

Generate detailed reports with

the click of a button and easily analyse progress and areas for improvement.

## Continuous improvement

Enable audit is always live and is constantly being updated. Users can see snapshots of their progress and actions still to be completed.

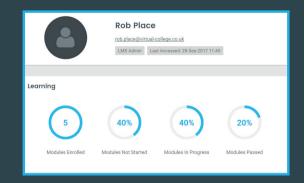

#### **Contact us today for further information**

#### www.virtual-college.co.uk/compliance

replies@virtual-college.co.uk 01943 885085

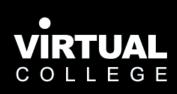